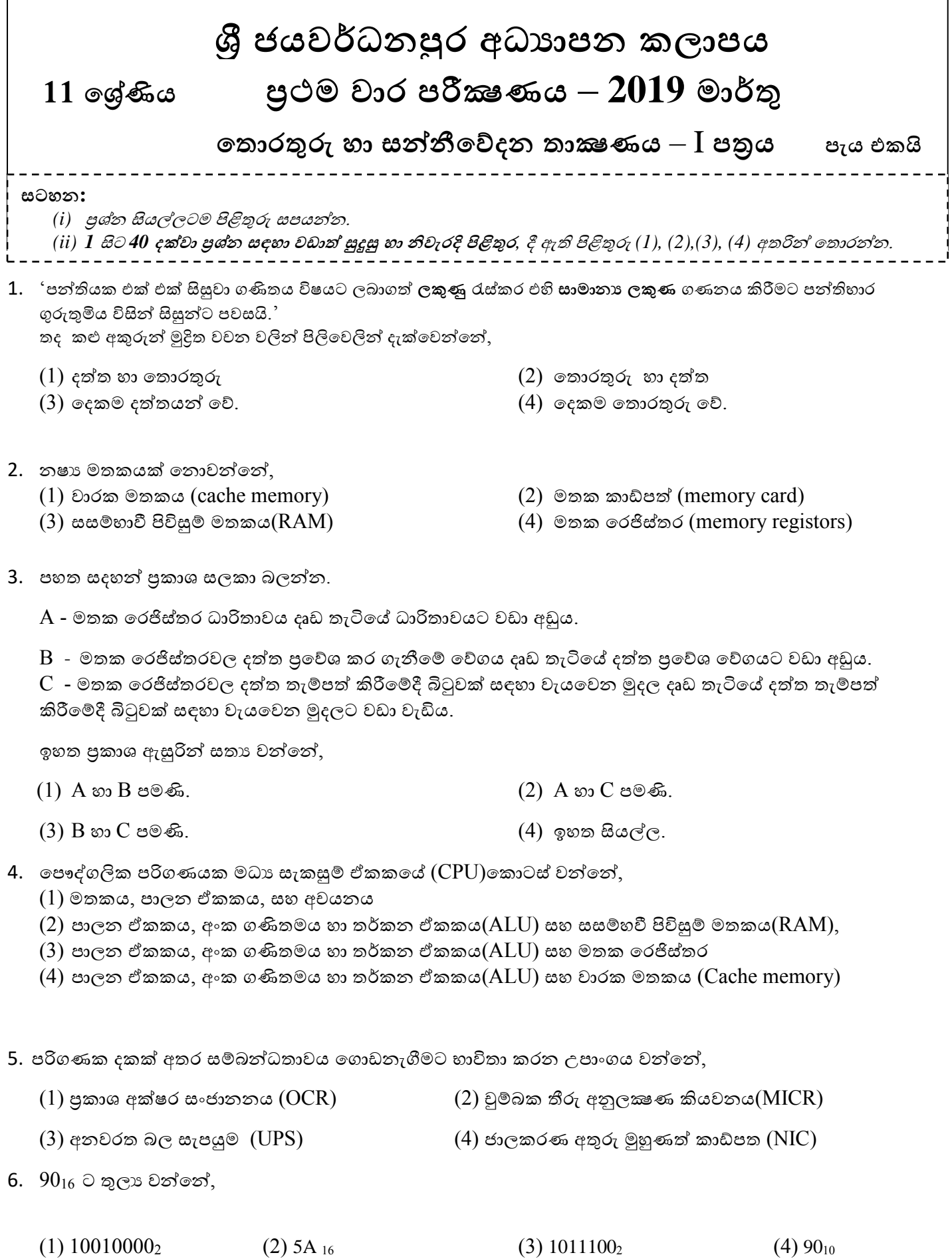

7. පහත දැක්වෙන තාර්කික පරිපථයේ පුතිදානය වන්නේ,

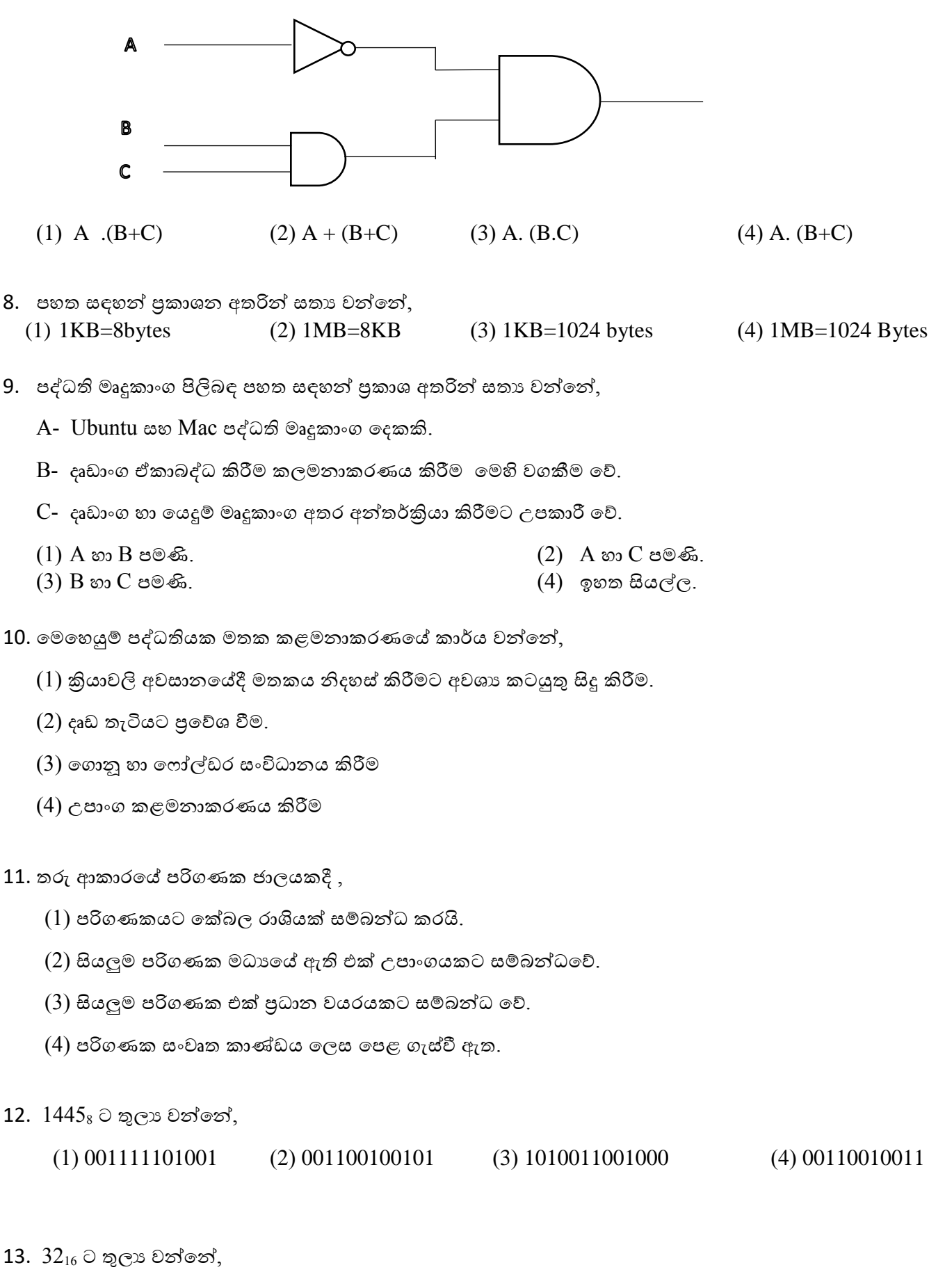

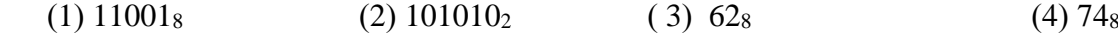

14. දශමය 235 ට තුලා BCD අගය වන්නේ,

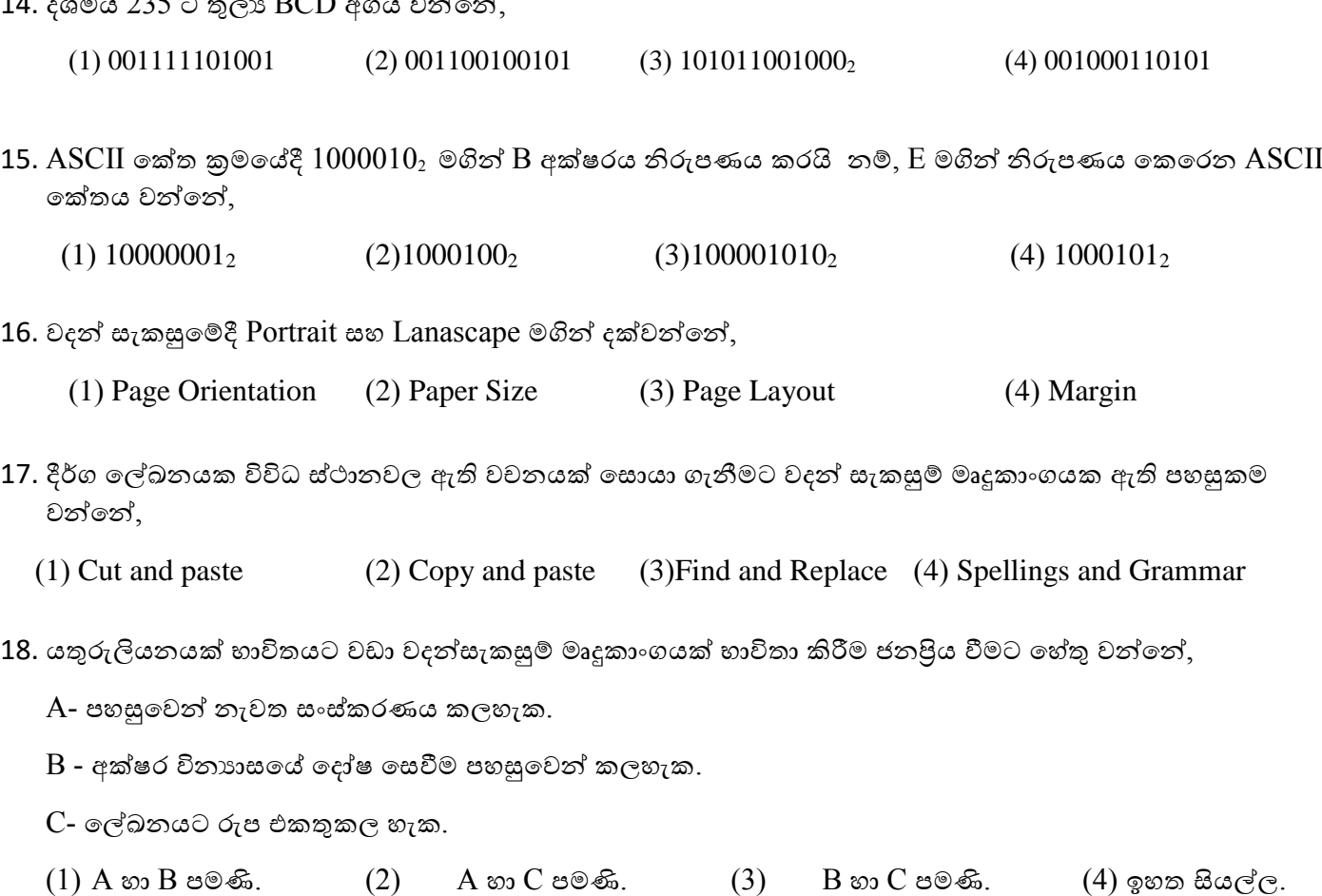

19.  $CO<sub>2</sub>$  ලිවීමේදී භාවිතාවන පහසුකම වන්නේ,

(1) Increase Font size (2) Decrease Font size (3) Superscript (4) Subscript

20. ලේඛනයකට ශිර්ෂකයක්(Header) හා පාදකයක් (Footer) ඇතුලත් කිරීමේ අරමුණ වන්නේ,

- (1) වල්ඛනවේ සමස්ත වපනුම වැඩි කිරීම
- (2) පිටුවක අරම්භය හා අවසානය සටහන් කිරීම.
- $(3)$  විශාල ලේඛනයක් පහසුවෙන් කියවිය හැකි වීම
- (4) වල්ඛනය වඩාත් විධිමත් හා සන්තවිධානාත්මක වීම.
- 21. පැතුරුම්පත් මෘදුකාංග සඳහා උදාහරණ වන්තේ, A. Microsoft Excel B. OpenOffice.org Calc C. Fedora
	- $(1)$  A හා B පමණි.  $(2)$  A හා C පමණි.  $(3)$  B හා C පමණි.  $(4)$  ඉහත සියල්ල.
- $22.$  කෝෂ ලිපිනයකට  $\frac{1}{2}$  යෙදීමෙන් සිදූවන්නේ, (eg.  $\frac{1}{2}$  $E$2:$BB$10)$ 
	- (1) නිරවේක්ෂ වකෝෂ ලිපිනයක් නිර්මාණය වේ.
	- (2) තවත් වකෝෂයකට පිටපත් කිරීවම්දී වකෝෂ ලිපින වවනස් වේ.
	- (3) Sheet Tabs වවනස් වේ.
	- (4) තත්ත්ව තීරුව මගින්ත වකෝෂ ලිපින වනාවපන්තවයි

 $\bm{\dot{\cdot}}$  10 ලේණියේ  $\text{ICT}$  හදාරණ සිසුන් විසින් ලබාගත් වාර පරීක්ෂණ ලකුණු ඇතුලත් පැතුරුම්පත් කොටසක් පහත දැක්වේ.

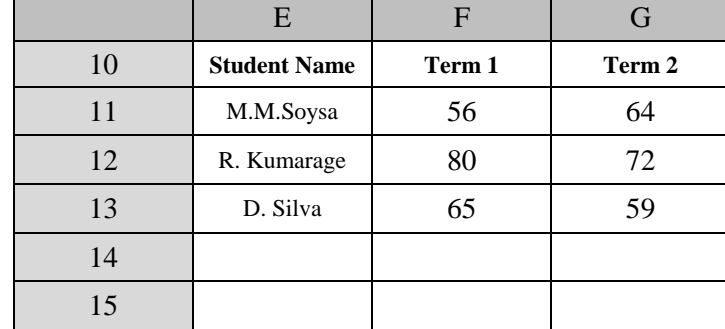

23. පළමු වාර පරීක්ෂණය සඳහා සිසුන් ලබාගත් වැඩිම ලකුණ සෙවීමට  $F15$  කෝෂයට ඇතුලත් කළයුතු ශිුතය කුමක්ද?

(1)  $=MAX(G11:GI3)$  (2)  $=MAX(F11:FI3)$  (3)  $=MIN(F11:F13)$  (4)  $=COUNT(G11:GI3)$ 

24. පළමු වාර පරීක්ෂණය සඳහා සිසුන් ලබාගත්  $\overline{\text{ICT}}$  ලකුණුවල සාමානා සෙවීමට  $\overline{\text{F14}}$  කෝෂයට ඇතුලත් කළයුතු ශ්රිතය කුමක්ද?

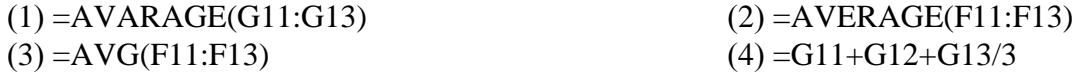

25. දත්ත පාදකයක පුධානම අංගය වන්නේ,

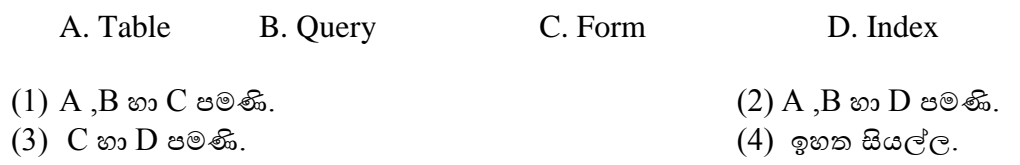

26. දත්ත පාදකයක කේෂ්තු (Field) කිහිපයක එකතුව,

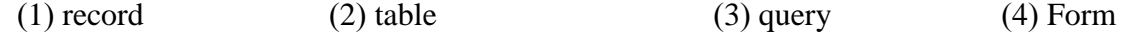

27. දත්ත පාදක වගුවක පේලි (row), රෙකෝඩ (record) ලෙස හඳුන්වන අතර තීරු (Columns) හඳුන්වන්නේ ............. වලසය.

(1) Labels (2) Fields (3) Data types (4) Cells

28. ජාතික හැඳුනුම්පත් අංකය දැක්වීම සඳහා සුදුසුම දත්ත වර්ගය (data type ) වන්තේ,

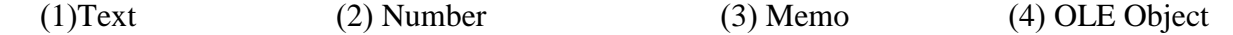

29. වගුවක වරවකෝඩ අනනයව හඳුනාගත හැකි තීරුවක් වහෝ තීරු සංවයෝජනයක්......................... වලස හැදින්තවේ.

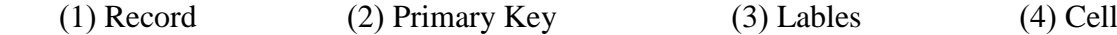

30. විදුහුත් පැතුරුම්පතකට නව කදාවක් (new slide) ඇතුලත් කිරීමට භාවිතා කල හැකි කෙටි මං යතුර (shortcut key) වන්නේ,

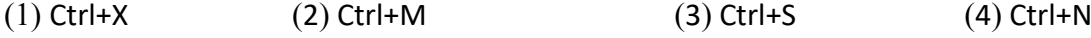

31. විදුහුත් සමර්පනයක් ලේක්ෂකයාට ඉදිරිපත් කිරීම සඳහා (slide show) යොදා ගතහැකි යතුර (key) වන්නේ, (1) F1 (2) F4 (3) F5 (4) F6

32. පහත දැක්වෙන වාහජ කේතයේ පුතිදානය වන්නේ,

- (1) 100,99,98,97,96
- (2) 100,99,98,97,96,95
- (3) 99,98,97,96,95
- (4) 99,98,97,96

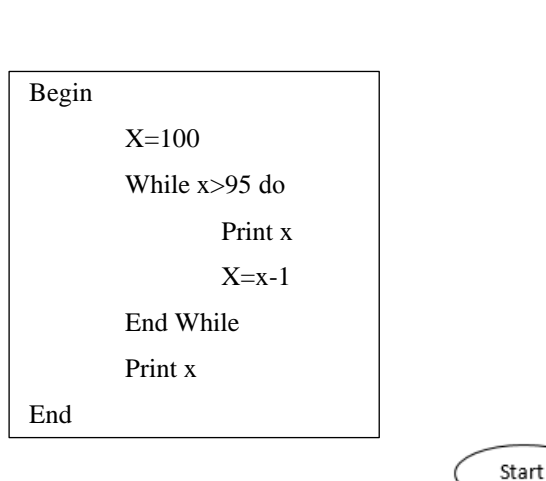

 $A = A * B$ 

 $A=1$ 

 $B=2$ ⊀  $B = B + 1$ 

 $?B<5$ 

Print A

End

33. පහත දැක්වෙන ගැලීම් සටහනේ පාලන වාහයන් පිලිවෙලින් දැක්වවන්තවන්ත කුමන පිලිතුවර්ද?

- (1) Selection, Repetition
- (2) Selection, Repetition, Sequence
- (3) Sequence, Repetition
- (4) Selection, Sequence

34. මෙම ගැලීම් සටහනේ පුතිදානය වන්නේ,

$$
(1) 9 \t(2) 12 \t(3) 8 \t(4) 16
$$

35. පහත දක්වා ඇති 'while' සහ 'repeat until' ලූප(loops) සලකන්න.

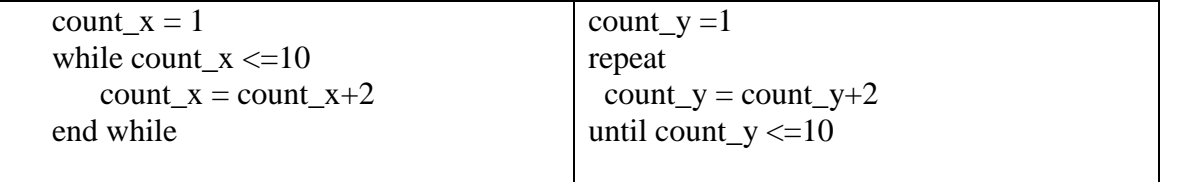

while හා repeat until යන ලූප දෙක කුියාත්මක වීම සම්පූර්ණ වූ විට count\_x සහ count\_y හි අගයයන් පිළිවෙළින් කුමක්ද?

(1) 9 සහ 9 (2) 9 සහ 11 (3) 11 සහ 9 (4) 11 සහ 11  $(1)$  9 සහ 9  $36.$ පහත වාහජ කේතය සඳහා නිවැරදි පුතිදානය තෝරන්න.

$$
x=5
$$
  
y=(x\*2)+10  
While (y>5) do

## Print y+2

$$
y=y/2
$$

print x

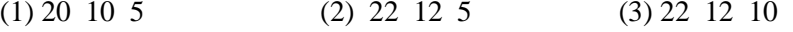

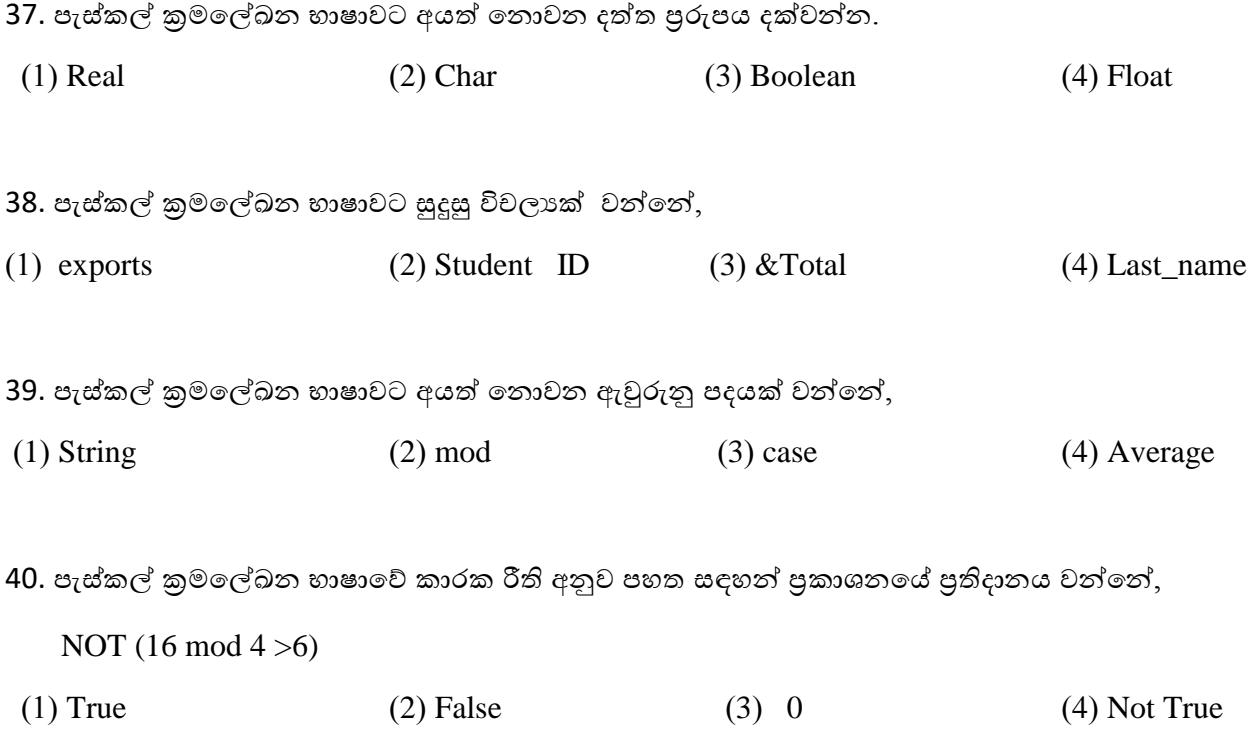